$\frac{1}{2}$  · 5, 2021  $\frac{1}{2}$ 

# $Cache$  JSON JSON

# Caché JSON JSON

JSON ObjectScript (registered, serial or persistent) JSON

- $\bullet$ JSON %JSON.Adaptor
- $\bullet$ **JSON**
- 使用扩展数据映射块-介绍将多个参数映射应用到单个类的方法。
- JSON%JSON.ForMatter
JSON
- $\bullet$  %JSON  $\bullet$  %JSON

# **Exporting and Importing**

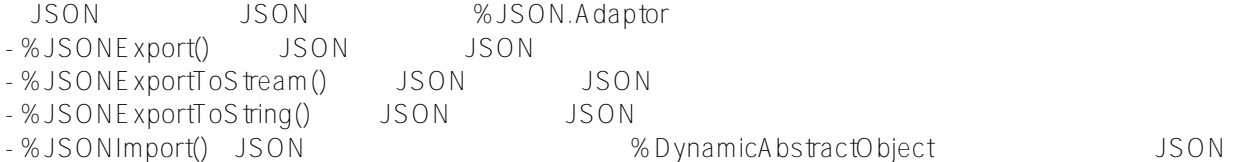

### **JSON** Model.Event Model.Location

```
 Class Model.Event Extends (%Persistent, %JSON.Adaptor)
 {
   Property Name As %String;
   Property Location As Model.Location;
 }
 Class Model.Location Extends (%Persistent, %JSON.Adaptor)
 {
   Property City As %String;
   Property Country As %String;
 }
            Event Location Model.Location %JSON.Adaptor
                         JSON
```

```
/// d ##class(PHA.TEST.Xml).SaveEvent()
ClassMethod SaveEvent()
\{ set event = ##class(Model.Event).%New()
     set event.Name = "Global Summit"
     set location = ##class(Model.Location).%New()
     set location.Country = "United States of America"
     set event.Location = location
     do event.%JSONExport()
}
           此代码显示以下JSON字符串:
DHC-APP>d ##class(PHA.TEST.Xml).SaveEvent()
{"Name":"Global Summit","Location":{"Country":"United States of America"}}
    %JSONE xportToString() %JSONE xport() JSON
/// d ##class(PHA.TEST.Xml).SaveEventString()
ClassMethod SaveEventString()
{
     set event = ##class(Model.Event).%New()
     set event.Name = "Global Summit"
     set location = ##class(Model.Location).%New()
     set location.Country = "United States of America"
     set event.Location = location
     do event.%JSONExportToString(.jsonEvent)
     w jsonEvent,!
}
DHC-APP>d ##class(PHA.TEST.Xml).SaveEventString()
{"Name":"Global Summit","Location":{"Country":"United States of America"}}
         %JSONImport() JSON examples the set of the set of the set of the set of the set of the set of the set of the set of the set of the set of the set of the set of the set of the set of the set of the set of the set of the set
        Model Event
  将JSON字符串导入到对象中
/// d ##class(PHA.TEST.Xml).SaveEventStringImport()
ClassMethod SaveEventStringImport()
{
     set event = ##class(Model.Event).%New()
     set event.Name = "yx"
     set location = ##class(Model.Location).%New()
     s location.City = "tianjin"
     set location.Country = "United States of America"
     set event.Location = location
     do event.%JSONExportToString(.jsonEvent)
```

```
 set eventTwo = ##class(Model.Event).%New()
 do eventTwo.%JSONImport(jsonEvent)
```

```
 write eventTwo.Name,!,eventTwo.Location.City
}
DHC-APP>d ##class(PHA.TEST.Xml).SaveEventStringImport()
yx
tianjin
             Model.Event (Changel.com)
  Class Model.Event Extends (%Persistent, %JSON.Adaptor)
   {
   Property Name As %String(%JSONFIELDNAME = "eventName");
    Property Location As Model.Location(%JSONINCLUDE = "INPUTONLY");
   }
                 eventName JSON
   Location属性仍将由%JSONImport()用作输入,但将被%JSONExport()和其他导出方法忽略。
       Model.Event %JSONExport() JSON
   {"Name":"Global Summit","Location":{"City":"Boston","Country":"United States of Ame
rica"}}
        Model.Event %JSONExport()( )
DHC-APP>d ##class(PHA.TEST.Xml).SaveEvent()
{"eventName":"Global Summit"}
   \bullet %JSONFIELDNAME( ) JSON ( )
   • %JSONIGNOREINVALIDFIELD JSON
   • %JSONIGNORENULL
   • %JSONINCLUDE( )       JSON      ( "inout"( ) "outputonly"
      "inputOnly" "none")
   • %JSONNULL
   ● %JSONREFERENCE JSON
          OBJECT() ID OID GUID
```
## **XData**

```
XData
mapping
Class Model.Event Extends (%Persistent, %JSON.Adaptor)
{
Property Name As %String;
Property Location As Model.Location;
XData OnlyLowercaseTopLevel
{
<Mapping xmlns="http://www.intersystems.com/jsonmapping">
         <Property Name="Name" FieldName="eventName"/>
         <Property Name="Location" Include="INPUTONLY"/>
       </Mapping>
}
Storage Default
{
<Data name="EventDefaultData">
<Value name="1">
<Value>%%CLASSNAME</Value>
</Value>
<Value name="2">
<Value>Name</Value>
</Value>
<Value name="3">
<Value>Location</Value>
</Value>
</Data>
<DataLocation>^Model.EventD</DataLocation>
<DefaultData>EventDefaultData</DefaultData>
<IdLocation>^Model.EventD</IdLocation>
<IndexLocation>^Model.EventI</IndexLocation>
<StreamLocation>^Model.EventS</StreamLocation>
<Type>%Storage.Persistent</Type>
}
}
txData JSON かたりかけのことをついて、 ※ma
ppingName
例如:
  do event.%JSONExport("OnlyLowercaseTopLevel")
/// d ##class(PHA.TEST.Xml).SaveEventXData()
ClassMethod SaveEventXData()
{
     set event = ##class(Model.Event).%New()
     set event.Name = "Global Summit"
```

```
 set location = ##class(Model.Location).%New()
    set location.Country = "United States of America"
    set event.Location = location
    do event.%JSONExport("OnlyLowercaseTopLevel")
}
   {"eventName":"Global Summit"}
JSON XData {MappingName}
   {
     <Mapping {ClassAttribute}="value" [...] xmlns="http://www.intersystems.com/jsonm
apping".>
      <{Property Name}="PropertyName" {PropertyAttribute}="value" [...] />
       [... more Property elements]
     </Mapping>
   }
    {MappingName} {ClassAttribute} {Property Name} {PropertyAttribute}
- MappingName %JSONREFERENCE Reference
- ClassAttribute
- Mapping -
- IgnoreInvalidField-<br>
%JSONIGNOREINVALIDFIELD
- NULL- %JSONNULL
- IgnoreNull- %JSONIGNORENULL
- Reference - %JSONREFERENCE
- PropertyName
- PropertyA ttribute
- FieldName- %JSONFIELDNAME(
- Include - \% JSONINCLUDE("inout"() "outputonly" "inputOnly" "none")
- Mapping -
- NULL- %JSONNULL
- IgnoreNull- %JSONIGNORENULL
- Reference - %JSONREFERENCE
```
## **格式化JSON**

%JSON.ForMatter 3.2000 SUSON.ForMatter

```
 set formatter = ##class(%JSON.Formatter).%New()
\zeta\left( \begin{array}{c} 0 & 0 \\ 0 & 0 \end{array} \right)Format() JSON
/// d ##class(PHA.TEST.Xml).FormatterJson()
ClassMethod FormatterJson()
{
    s formatter = ##class(%JSON.Formatter).%New()
   s dynObj = {"type":"string"}
    do formatter.Format(dynObj)
}
DHC-APP>d ##class(PHA.TEST.Xml).FormatterJson()
{
   "type":"string"
}
Format
   • Format() JSON• FormatToStream() JSON
   • FormatToString()         JSON            JSON      JSON
```
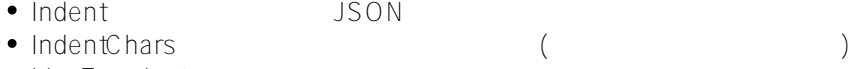

• LineTerminator

#### [#JSON](https://cn.community.intersystems.com/tags/json) [#Caché](https://cn.community.intersystems.com/tags/cach%C3%A9) [#Ensemble](https://cn.community.intersystems.com/tags/ensemble) [#InterSystems IRIS](https://cn.community.intersystems.com/tags/intersystems-iris)

 **源 URL:** https://cn.community.intersystems.com/post/%E7%AC%AC%E5%85%AD%E7%AB%A0-cach%C3%A9-j son-%E4%BD%BF%E7%94%A8json%E9%80%82%E9%85%8D%E5%99%A8